# inTrain® Berlin

#### Individuelle Weiterbildung

**Einstieg** jeden Montag<br>in Vou in Voll- oder **Teilzeit** 

CALENDAR

**hirain** Berlin

Eigenes Lerntempo Individuelle Kombination der Module Kompetente Lernberater\*innen Kostenloses Schnuppertraining

#### **WIR BILDEN DIE HAUPTSTADT.**

# Weiterbildung INDIVIDUELLE FORTBILDUNG

Die Anforderungen am Arbeitsmarkt wandeln sich rasant. Individuelle und professionell unterstützte Weiterbildungen sind die beste Möglichkeit, sich den sich ändernden Bedingungen anzupassen. Hier können Sie sich notwendige Fachkenntnisse konzentriert aneignen.

#### Unser Weiterbildungsangebot – individuell und flexibel

 $\overline{a}$ 

Ob Themen für den Office- und kaufmännischen, Medien- oder IT-Profibereich: Sie wählen aus, was Sie benötigen. Durch den modularen Aufbau mit Weiterbildungsbausteinen können wir gemeinsam mit Ihnen optimale Weiterbildungspakete schnüren. Flexibel sind Sie in der Auswahl der Themen, in der Länge der Weiterbildung, im wöchentlichen Einstieg, in der Voll- oder Teilzeitweiterbildung und in den Finanzierungsmöglichkeiten.

Zu jeder Weiterbildung gehört bei uns ein Vermittlungscoaching. Im persönlichen Gespräch werden Ihre Bewerbungsunterlagen optimiert, Ihr Profil geschärft, Arbeitsmöglichkeiten besprochen – je nachdem, wo Sie stehen und was Sie voranbringt.

Alle Weiterbildungen auch als Online-Kurs (für Selbstzahler und Firmenkunden)

### IHRE VORTEILE

- Flexible Starttermine: Einstieg fast jeden Montag im Jahr möglich.
- Module kombinierbar: Sie bestimmen die Auswahl Ihrer Qualifizierungsthemen und können sich eine individuelle Weiterbildung zusammenstellen – ganz nach Ihren Bedürfnissen.
- Individuelles Lernen: Sie lernen selbstgesteuert in Ihrem eigenen Tempo in einer voll ausgestatteten Lernumgebung am PC, wahlweise in Voll- oder Teilzeit.
- Kompetente Lernberater\*innen: Bei Fragen steht Ihnen die professionelle und fachliche Unterstützung unserer Lernberater\*innen zur Verfügung.
- Kostenloses Schnuppertraining: Erleben Sie unser Konzept vom selbstgesteuerten Lernen.
- Kostenloses Vermittlungscoaching: Bei Bedarf werden Sie durch unsere Vermittlungscoachs bei Ihrem Wiedereinstieg in das Berufsleben unterstützt.
- Lernplattform Moodle: Hier sind alle Lernbausteine zu finden. Diese können auch online bearbeitet werden (in Absprache mit dem Kostenträger). Unsere Lernberater\*innen betreuen Sie zu den üblichen Unterrichtszeiten im Live-Chat oder per Telefon.
- LinkedIn Learning: Wissensplattform mit Video-Tutorials zu unterschiedlichen Themen zur freien Verfügung.
- Finanzielle Förderung: Die Agentur für Arbeit, Jobcenter, Rentenversicherungsträger und Berufsgenossenschaften fördern die Weiterbildung mit dem Bildungsgutschein, Bürgergeldbonus, etc.
- Zeugnis / Zertifikat: Jeder Lernbaustein endet mit einem Test. Zum Abschluss der Weiterbildung erhalten Sie ein Zeugnis mit allen internen Testergebnissen. Die Abnahme von Herstellerzertifikatsprüfungen erfolgt in unseren oder externen zertifizierten Prüfungszentren.
- Langjährige Erfahrung: Seit 30 Jahren am Berliner Bildungsmarkt.
- Zertifizierte Qualität: Alle Bildungsangebote sind fachlich geprüft, zertifiziert und zugelassen.

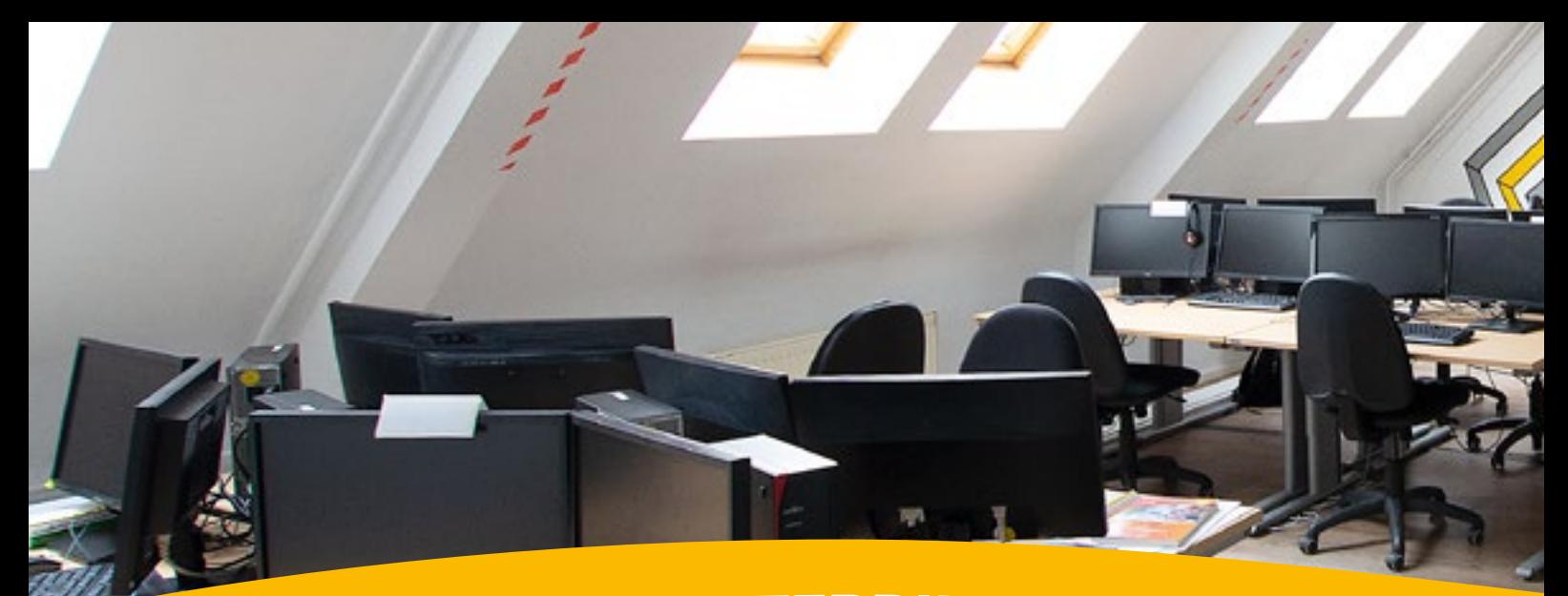

# **IHR WEG ZUM WEITERBILDUNGSERFOLG**

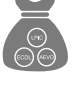

#### Auswahl der Weiterbildungsthemen

Unsere Broschüre gliedert sich in die Fachbereiche Microsoft Office / PC-Grundlagen, Kaufmännisch-verwaltender Bereich, Mediengestaltung und IT-Professionals. Die Themenfelder beinhalten einen groben Überblick unserer Angebote. Im Bereich Herstellerzertifikate sind Weiterbildungen aufgelistet, die Sie auf externe Prüfungen vorbereiten. Alle Module, auch aus verschiedenen Themenfeldern, sind frei miteinander kombinierbar.

# Beratungsgespräch

Vereinbaren Sie einen kostenlosen Termin mit unseren Berater\*innen per E-Mail (beratung@gpb.de) oder telefonisch unter der 030 4036659-40/-60. Unser Weiterbildungszentrum befindet sich in Berlin-Treptow.

Gerne können Sie bis zu zwei Stunden ein Schnuppertraining durchführen, um sowohl die Lernmittel als auch die Lernatmosphäre kennenzulernen.

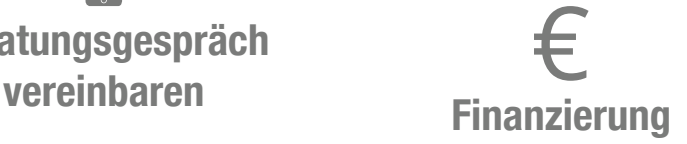

Alle Weiterbildungsangebote sind nach AZAV (Akkreditierungs- und Zulassungsverordnung – Arbeitsförderung) zertifiziert. Bei individueller Voraussetzung fördern die Arbeitsagenturen und Jobcenter die Weiterbildung über Bildungsgutscheine. Auch über den BFD, die Rentenversicherungsträger und Berufsgenossenschaften sind Förderungen möglich. Zu weiteren Finanzierungsmöglichkeiten, wie Bürgergeldbonus, Selbstzahler\*innen oder über Firmen beraten wir Sie gerne im persönlichen Gespräch.

Jetzt Prämie sichern! 75 € monatlicher Bürgergeldbonus für mindestens 8-wöchige Weiterbildungen

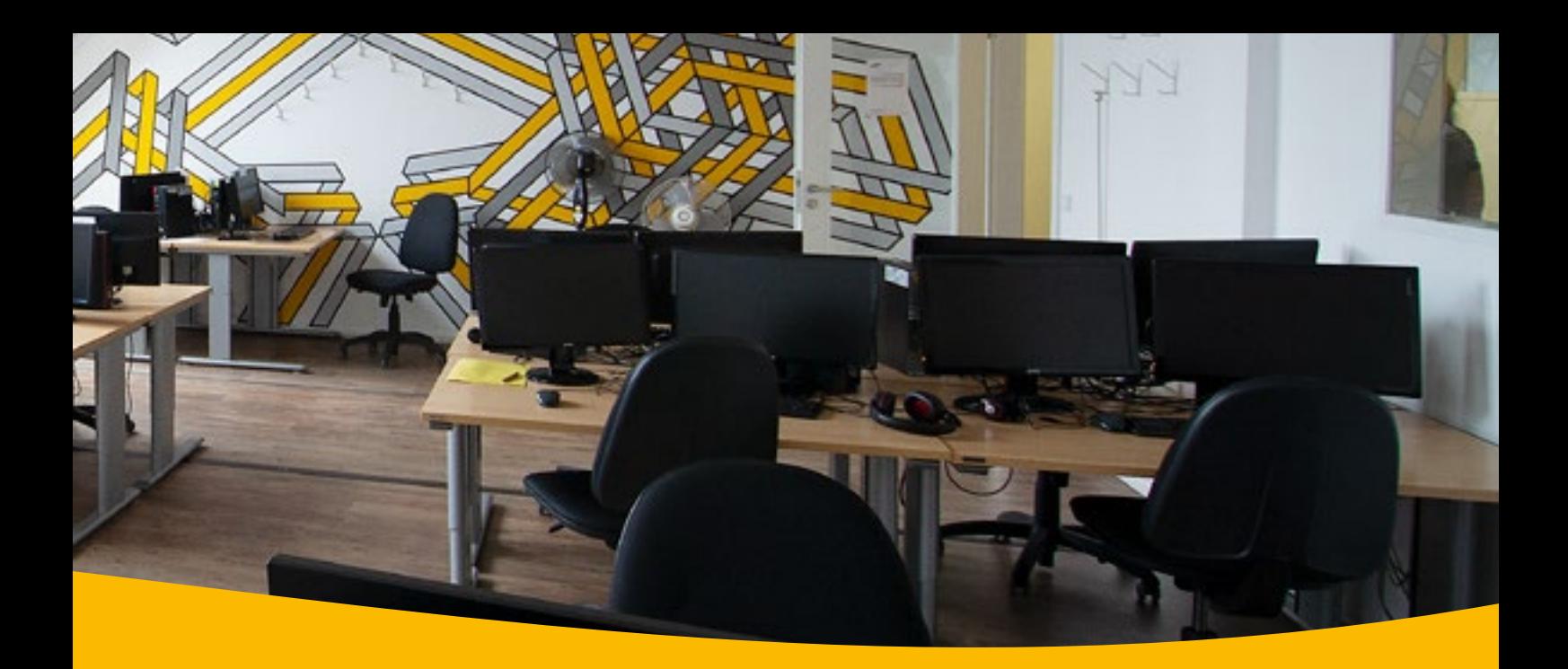

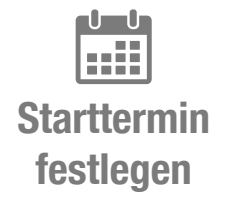

An einem Montag Ihrer Wahl können Sie im inTrain® starten. Im Rahmen der Öffnungszeiten (Mo. - Mi. 08:15 - 16:00 Uhr, Do. 08:15 - 14:30 Uhr und Fr. 08:15 - 13:45 Uhr) können Sie in Vollzeit (40 Unterrichtsstunden/ Woche) oder Teilzeit (20 - 30 Unterrichtsstunden/Woche) lernen. Bitte geben Sie Zeiten, in denen Sie schon Urlaub geplant haben, im Beratungsgespräch an. Wir berücksichtigen dann diese Zeit bei der Vertragsdauerberechnung.

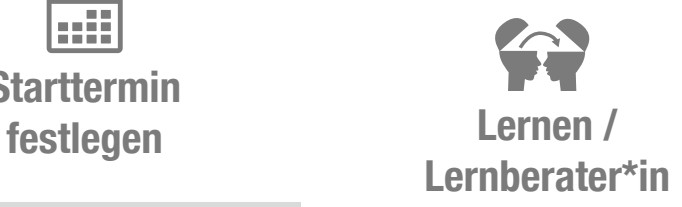

Wir stellen Ihnen Lernbausteinunterlagen und eine voll ausgestattete Lernumgebung am Computer zur Verfügung. Anhand der angegebenen Richtzeiten gestalten Sie Ihr Lerntempo selbst. Bei auftretenden Fragen steht Ihnen die professionelle fachliche Unterstützung der Lernberater\*innen zur Verfügung. Die Leistungen des Bewerbungs- und Vermittlungscoachs ergänzen unser Angebot.

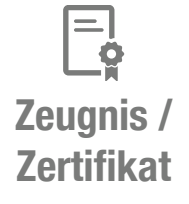

Jeder Lernbaustein endet mit einem Test. Zum Abschluss der Weiterbildung erhalten Sie ein Zeugnis mit allen internen Testergebnissen. Die Abnahme von Herstellerzertifikatsprüfungen erfolgt in unseren oder externen zertifizierten Prüfungszentren. Wenn Sie die festgelegten internen Zugangsvoraussetzungen erreicht haben, melden wir Sie dort an (außer AEVO, da hier eine Privatanmeldung von der IHK verlangt wird). Die Herstellerzertifikate werden direkt vom Anbieter zugestellt.

#### Ihr Starttermin:

### inTrain® Weiterbildungszentrum

In Berlin-Treptow werden Sie von großen, hellen Schulungsräumen empfangen. Das Loft-ähnliche Ambiente liegt unweit vom S-Bahnhof Treptower Park in der Bouchéstraße.

Jedem\*r Teilnehmer\*in stehen zwei Monitore für das selbstgesteuerte Lernen zur Verfügung. Im Medien-Lernraum haben Sie die Wahl zwischen einem Windows-PC und einem MAC.

Eine separate Lese- und Aufenthaltsecke inklusive Küche lädt ein, während der Weiterbildung kurz den Kopf freizubekommen. Außerdem steht Ihnen kostenloses WLAN zur Verfügung.

Unsere Lernberater\*innen unterstützen Sie bei Fragen rund um die Weiterbildungsthemen und sind persönlich vor Ort, im Live-Chat und telefonisch während der Öffnungszeiten ansprechbar.

Zum inTrain® Weiterbildungszentrum besteht eine gute Verkehrsanbindung, da die S-Bahn und Bushaltestellen fußläufig erreichbar sind. Eine Parkraumbewirtschaftung ist außerhalb des Geländes nicht gegeben und in der Regel stehen Parkplätze zur Verfügung.

#### Schulungsstätte Treptow, Bouchéstraße 12, 12435 Berlin

Die genaue Anfahrtsbeschreibung erhalten Sie im Beratungsgespräch.

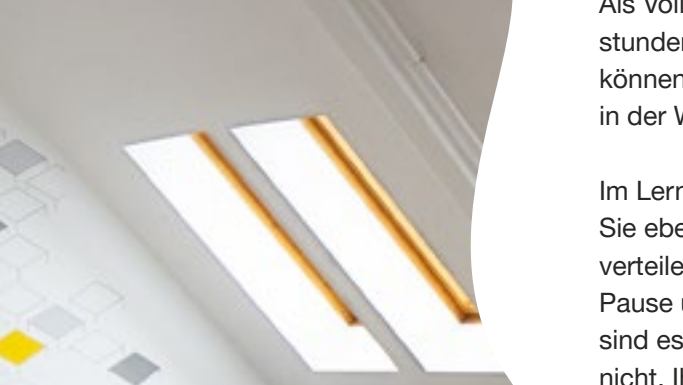

#### Unterrichtszeiten

Als Vollzeit-Kund\*in haben Sie 40 Unterrichtsstunden in der Woche. Teilzeit-Kund\*innen können zwischen 20 bis 30 Unterrichtsstunden in der Woche wählen.

Im Lerntempo und der Pausengestaltung sind Sie ebenfalls flexibel. Montags bis mittwochs verteilen Sie eine Zeitstunde (60 Minuten) Pause über den Tag. Donnerstags und Freitags sind es jeweils 30 Minuten. Vergessen Sie bitte nicht, Ihren geplanten Urlaub anzugeben.

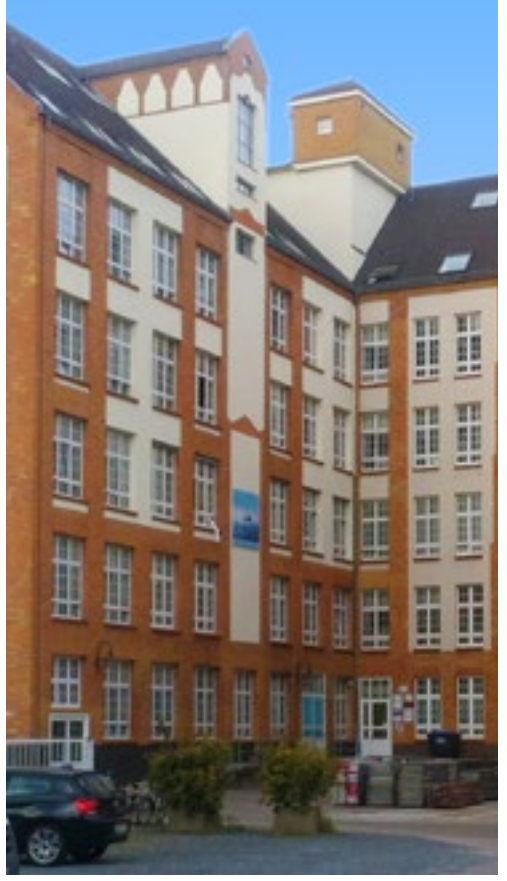

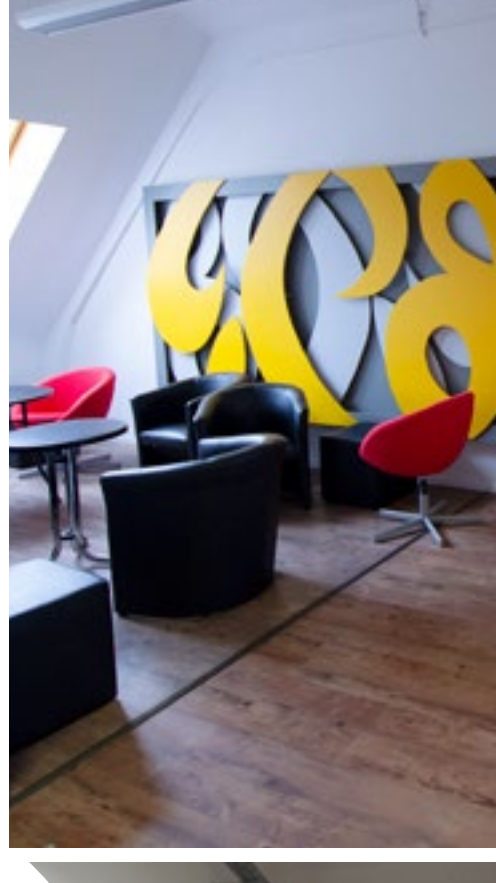

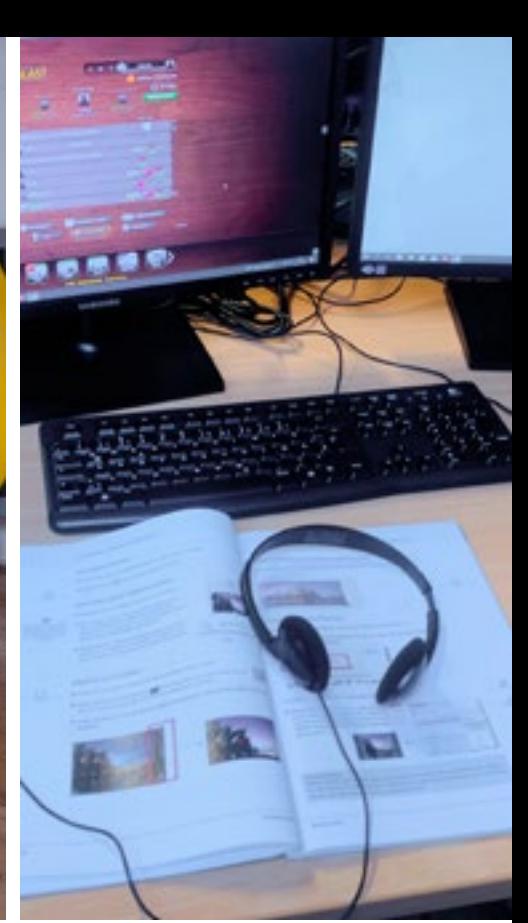

7

Montag – Mittwoch: 08:15 – 16:00 Uhr (9 Unterrichtsstunden à 45 Minuten)

Donnerstag: 08:15 – 14:30 Uhr (7 Unterrichtsstunden à 45 Minuten)

Freitag: 08:15 – 13:45 Uhr (6 Unterrichtsstunden à 45 Minuten)

# PC-Grundlagen / Office

### **FE THEMENFELDER**

Die professionelle Bedienung des PCs ist Grundvoraussetzung für moderne Arbeit, egal in welcher Branche. Dazu gehören Grundlagen, wie das sichere Bedienen von Betriebssystemen und Office-Anwendungen. Aber auch der Umgang mit dem Internet und der immer bedeutsamere Datenschutz sind hier Thema.

### Grundlagen

#### im Office-Bereich

Auch ohne Vorwissen können Sie sich hier in die Office-Anwendungen einarbeiten. Das ist Textbearbeitung in MS Word, Tabellenkalkulation mit MS Excel, Mailbearbeitung und Organisation mit MS Outlook, Datenbanken mit MS Access oder Präsentationen mit MS Powerpoint / Prezi.

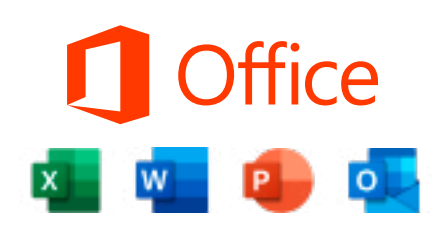

#### Aufbaukurs Workshops

Zu den genannten Office-Anwendungen bieten wir Ihnen auch Aufbaukurse zu verschiedenen Aufgabenstellungen, z.B. Serienbriefe in MS Word, Diagramme mit MS Excel, Tabellenbeziehungen in MS Access, Grafiken und audiovisuelle Medien in MS Powerpoint.

Die Workshops dienen zur Vertiefung und Sicherung Ihrer Kenntnisse. Sie erarbeiten sich die Bereiche, die in Ihrem persönlichen Repertoire noch fehlen oder üben, was für Ihren beruflichen Alltag besonders wichtig ist.

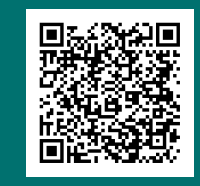

Mehr zu diesen Kursen

Alle Module (mit den Inhalten) finden Sie auf gpb.de/buerosoftware oder durch scannen des QR-Codes.

# $\begin{bmatrix} 1 \\ 0 \end{bmatrix}$  ZERTIFIKATE

#### ICDL – International Certification of Digital Literacy (Internationale Zertifizierung digitaler Kompetenzen)

Als eine in 100 Ländern standardisierte und anerkannte Zertifizierung vermittelt der ICDL aktuellen und zukünftigen Arbeitskräften die digitalen Fähigkeiten, die für die Anforderung des modernen Arbeitsplatzes nötig sind. Das ICDL Workforce Base Zertifikat umfasst die unten benannten vier Pflichtprüfungen. Der ICDL Workforce setzt sich aus dem ICDL Workforce Base und weiteren drei Modulen zusammen. Für die Zertifikate des ICDL bieten wir eine Prüfungsvorbereitung an.

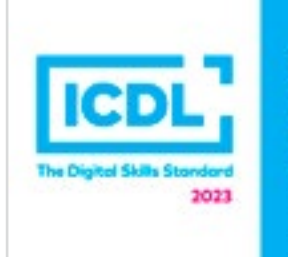

#### **ICDL Germany Accredited Test Centre** schaft für Personalentwicklung und Bildung mbH

#### Der ICDL-Prüfungsweg

#### ICDL-Workforce Base

- Computer-Grundlagen
- Online Grundlagen
- Textverarbeitung
- Tabellenkalkulation
- Präsentationen

#### ICDL-Workforce

#### ICDL Workforce Base plus die Themen:

- Online-Zusammenarbeit
- IT-Sicherheit
- Datenschutz

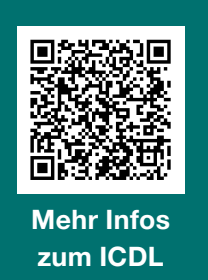

#### \*\*\*\*

Es war eine gute Erfahrung am inTrain teilgenommen zu haben. Ruhiges und stressfreies Erarbeiten von Themen und die allgemeine Ruhe in den Räumen haben dazu beigetragen, kontruktiv zu lernen. Die Unterstützung meiner Dozentin war auch sehr gut. Sie stand mir mit Rat und Tat zur Seite und damit konnten alle Unklarheiten beseitigt werden. Alles in allem ist meine Erfahrung positiv und ich kann das inTrain auf jeden Fall weiterempfehlen.

– Herr K.

Alle Module (mit den Inhalten) finden Sie auf gpb.de/icdl oder durch scannen des QR-Codes.

# Kaufmännischer Bereich

## **THEMENFELDER**

Von den betriebswirtschaftlichen Grundlagen mit kaufmännischem Rechnen bis zum Jahresabschluss in der Buchführung, der Personalbuchhaltung und den zugehörigen Programmen (Lexware, DATEV) bieten wir Ihnen eine große Bandbreite an kaufmännischverwaltenden Weiterbildungsmodulen, die Sie individuell kombinieren können.

#### Betriebswirtschaftslehre (fachübergreifend)

In diese Rubrik fallen allgemeine Themen, wie die Einführung in die Betriebswirtschaftslehre, aber auch die Themen Controlling, Marketing, rechtliche Fragen wie Handelsrecht, Finanzierung, Personalmanagement und Projektmanagement.

#### Kaufmännische Assistenz

Aufgaben der kaufmännischen Assistenz drehen sich um die Organisation und Führung eines Büros, der Korrespondenz nach DIN bis hin zum Tastschreiben. Dazu gehören auch immer Office-Anwendungen.

#### Betriebliches Rechnungswesen und Buchhaltung

Von den Grundlagen ordnungsgemäßer Buchführung bis zum Jahresabschluss stehen Ihnen verschiedene Buchhaltungsthemen zur Verfügung. Weiterhin können Sie die Buchhaltersoftware DATEV und Lexware erlernen.

#### Lager und Logistik (inkl. Gabelstaplerausbildung)

Fachkräfte im Lager werden zunehmend gesucht. Dazu gehören z.B. die Warenannahme, Kommissionierung, Beschaffung und Frachtberechnung, aber auch alle anderen Aufgaben, die bei der sachgerechten Lagerung und Auslieferung von Waren bedeutsam sind.

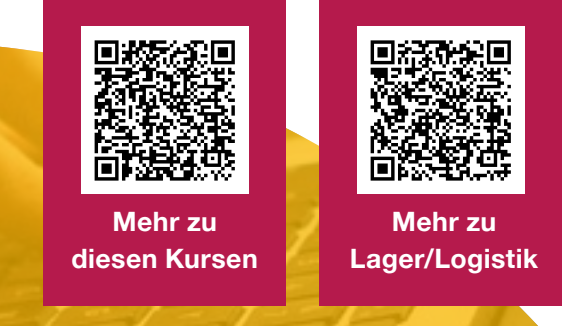

Alle Module (mit den Inhalten) finden Sie auf gpb.de/bwl und gpb.de/lalo oder durch scannen der QR-Codes.

# $\begin{bmatrix} 1 \\ 0 \end{bmatrix}$  ZERTIFIKATE

#### AEVO – Ausbildereignungsverordnung

In der Ausbilder-Eignungsprüfung weisen Sie nach, dass Sie das zur Berufsausbildung erforderliche pädagogische, organisatorische und rechtliche Grundwissen besitzen und mit den wichtigsten Ausbildungsmethoden vertraut sind. In vielen Unternehmen ist sie eine wichtige Zusatzqualifikation, um den betrieblichen Nachwuchs ausbilden zu dürfen.

#### Xpert Business Zertifizierung (Fachkraft Finanzbuchführung / Lohn und Gehalt)

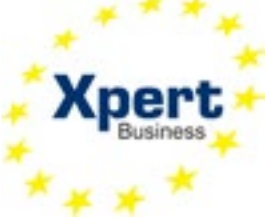

Xpert Business ist das bekannte bundesweite System für kaufmännische und betriebswirtschaftliche Weiterbildung. Es besteht aus Kursen und Zertifikaten: Nach jedem Kurs können Sie eine Prüfung ablegen, um ein Zertifikat zu erhalten. Die Zertifikate lassen sich zu XB Abschlüssen kombinieren. z.B. Finanzbuchhaltung (Lexware), Rechnungswesen, Lohn und Gehalt (Lexware), Finanzbuchhalter (XB) (Lexware), Finanz- und Lohnbuchhalter (XB) (Lexware).

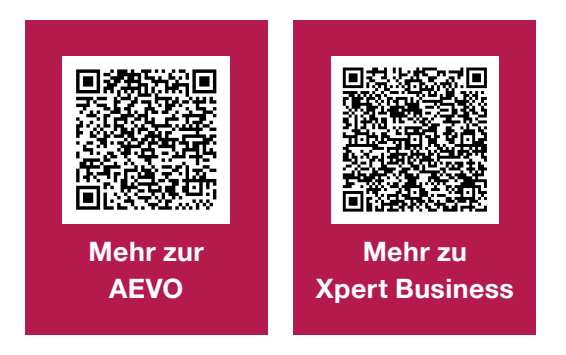

#### \*\*\*\*\*

Das Lernmaterial war ausreichend und übersichtlich gegliedert. So war es möglich etwas Neues ohne größere Schwierigkeiten zu erlernen. Bücher und andere Lernmaterialen haben ausgereicht und waren auch verständlich. Wenn es Probleme gab, standen die Dozenten einem mit Rat und Tat zur Seite. Ein dickes Plus für die Übersicht die man hat, wenn einem die Lermaterialien überreicht werden. So kann man sich bei jedem neuen Lernbaustein einen Überblick verschaffen und hat bezüglich der Zeit auch so die Möglichkeit sich das gut einzuteilen. Alles in allem waren es zehn schöne und lernreiche Wochen.

– Cindy K.

Alle Module (mit den Inhalten) finden Sie auf gpb.de/aevo und gpb.de/xpert-business oder durch scannen der QR-Codes.

# Mediengestaltung

## **THEMENFELDER**

In der Mediengestaltung werden Sie selbst aktiv und arbeiten mit Gestaltungsprogrammen. Dies sind die wichtigsten Werkzeuge, um eigene Medienprodukte herzustellen.

#### Grafikdesign Webdesign

Neben grundlegenden Gestaltungsprinzipien bieten wir Ihnen auch Bildbearbeitung (z.B. Adobe Photoshop, Affinity Photo) und Grafikdesign (z.B. mit Adobe Illustrator, Affinity Designer) zur Entwicklung von Icons, Logos usw. sowie Layout-Programme, um z.B. ein Prospekt, einen Flyer, oder eine Anzeige zu entwerfen (z.B. Adobe InDesign, Affinity Publisher). Zur Realisierung gehört auch das Zusammenführen von Texten, Bildern und Grafiken zu einem Datenbündel, das der Produktion übergeben werden kann.

Webdesign verlangt Wissen über die Strukturierung, die nutzerfreundliche Gestaltung und die technische Umsetzung von Websites. Dazu gehören Grundlagen wie HTML(5) und CSS(3) sowie die Programmierung z.B. mit Javascript.

Ihre Seiten sind mit Desktop, Tablet und Handy sinnvoll nutzbar und ansprechend. Dazu helfen Konzepte und Entwickler-Toolkits (z.B. Sketch, Adobe XD) sowie Contentmanagementsysteme (z.B. Wordpress, Joomla und Typo3), die Entwicklern die Arbeit erleichtern.

#### 3D, Animation und Film Online-Marketing

Mit 3D-Grafik-Software (z.B. Blender) erstellen und rendern Sie dreidimensionale Szenen. Es sind Modellierungswerkzeuge, um Texturen zu unterstützen und Szenerien generieren zu lassen u.a. für Videospiele. Animationen und Videoeffekte für Grafiken und Film werden ebenfalls mit spezieller Software (z.B. Adobe After Effects) kreiert. Weiterhin können Sie Film- und Audiobearbeitung mit Schnitt-Software (z.B. Adobe Premiere Pro, DaVinci Resolve) erlernen.

Sie erlernen Marketing-Grundlagen und effizientes Arbeiten mit Hilfe des Marketingmix. Zudem erwerben Sie Kenntnisse in der Suchmaschinenoptimierung und Webseitenanalyse mit gängigen Web Analytics. Sie handeln im Rahmen von Social Media Anwendungen wie Facebook & Co und bauen Marketingkanäle aus.

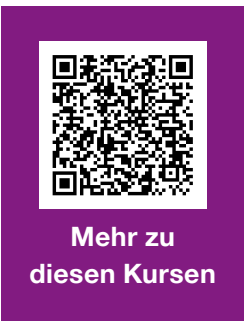

Alle Module (mit den Inhalten) finden Sie auf gpb.de/medien-weiterbildung oder durch scannen des QR-Codes.

#### \*\*\*\*\*

Insgesamt hatte ich in den letzten fünf Monaten im inTrain eine großartige Zeit. Die Module hatten inhaltlich basistechnisch viel zu bieten und es blieb Zeit, das Erlernte durch eigenständige Materialrecherchen zu erweitern. Das Lernklima ist sehr angenehm, die inTrain-Lernberater sind sehr freundlich, hilfsbereit und geben nicht eher Ruhe, bis sie nicht auch die letzte Frage beantwortet wissen. Herzlichen Dank für die tolle Unterstützung an das gesamte Team.

– Meike B.

#### \*\*\*\*\*

Aus meiner Schul- und Studienzeit kannte ich nur die Form der Wissensvermittlung über einen Lehrer/Dozenten. Sich alles im Selbststudium zu erarbeiten war mir völlig fremd. Heute kann ich sagen, dass diese Art viele Vorteile hat. Keiner fühlt sich gelangweilt, weil er bereits die Kenntnisse erworben hat, jeder kann individuell arbeiten und sich das Studium selbst einteilen. Die Unterstützung durch die Lernberater war stets gegeben, sodass zeitnah immer offene Fragen beantwortet werden konnten. Vielen Dank dafür!

– Jutta Z.

# IT-Professionals

## **THEMENFELDER**

Die Weiterbildungen im IT-Bereich setzen bei unterschiedlichen Kenntnissen an und bauen darauf auf. Von Grundlagen in Bedienung und Aufbau eines Betriebsystems über Contentmanagementsysteme bis hin zu Programmiersprachen sind unsere Fortbildungspakete breit gefächert.

#### Programmierung

Sie erwerben Grundkenntnisse der Programmierung mit den gängigsten Programmiersprachen. Designen und entwickeln Sie Individualsoftware mit C++ und bauen Sie Ihre Java-Kenntnisse weiter aus.

#### Contentmanagementsysteme (CMS)

Sie erlernen Kompetenzen im Umgang mit Contentmanagementsystemen für Administratoren und Redakteure. Pflegen und optimieren Sie Inhalte Ihrer Webpräsenz mit den gängigen CMS-Anwendungen wie Wordpress, Joomla und Typo3.

#### \*\*\*\*\*

Nach drei Wochen habe ich mein inTrain-Programm erfolgreich abgeschlossen. Sehr gut war, dass man mit dem Stoff größtenteils alleine zurechtkommen konnte. Ergänzend dazu war die Betreuung optimal, denn jede Frage konnte beantwortet und jedes Problem behoben werden. Jeder konnte nach seinem eigenen Lerntempo arbeiten. Im Großen und Ganzen kann ich sagen, dass ich mir durchaus vorstellen kann in Zukunft eine andere Weiterbildung bei Ihnen zu machen.

Mehr zu

diesen Kursen

– Cansu B.

Alle Module (mit den Inhalten) finden Sie auf gpb.de/it-professional oder durch scannen des QR-Codes.

# $\frac{1}{2}$  ZERTIFIKATE

#### Linux Essentials

Linux Essentials ist das grundlegende LPI Zertifikat und bereitet Sie auch auf das LPIC Professional Certification Programm für Linux Systemadministratoren vor.

#### LPIC-1

LPIC-1 ist Teil des LPI Multilevel Linux Professional Zertifizierungsprogramms. Hier erweitern Sie Ihre Linux-Kenntnisse: Wartungsaufgaben, installieren und konfigurieren eines Computers mit Linux-Betriebssystem und grundlegende Netzwerkkonfiguration.

#### LPIC-2

Mit LPIC-2 weisen Sie Kenntnisse zur Administration von kleinen bis mittleren gemischten Netzwerken nach.

15

### CompTIA - Computing Technology Industry Association

Hierbei handelt es sich um den weltweit führenden Anbieter von herstellerunabhängigen IT-Zertifizierungen. In diesem Kontext bieten wir Ihnen Themen wie A+ (PC Techniker), Fundamentals und Network+.

#### Oracle Certified Associate

Die Zertifikate von Oracle zur Programmiersprache Java dienen dem Nachweis von ausführlichen Kenntnissen in der Java-Programmierung für die Java-Plattform.

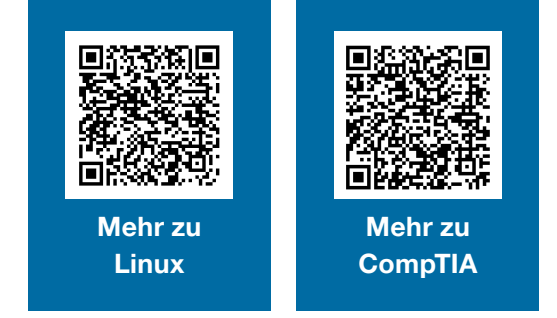

Alle Module (mit den Inhalten) finden Sie auf gpb.de/linux und gpb.de/comptia oder durch scannen der QR-Codes.

#### Bildungsberatung BERLIN-MITTE

Beuthstraße 8 10117 Berlin 030 403665960 **beratung@gpb.de** www.gpb.de/standorte/berlin-mitte

 U-Bhf. Spittelmarkt (U2) Bus M48, 248, 265, 200

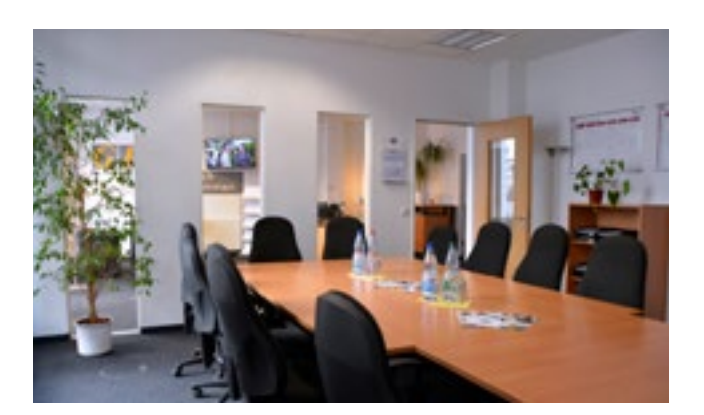

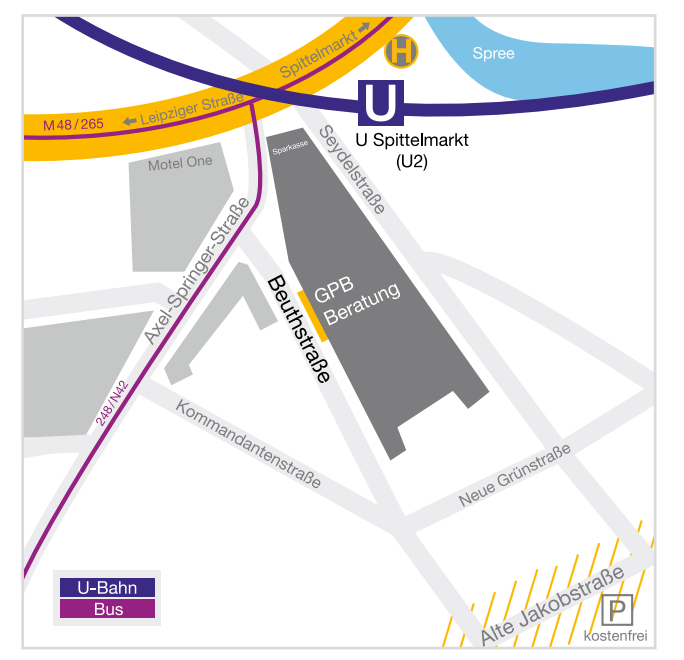

### Bildungsberatung BERLIN-NEUKÖLLN

Karl-Marx-Str. 272 12057 Berlin 030 403665940 **beratung@gpb.de** 

www.gpb.de/standorte/berlin-neukoelln

 U-Bhf. Grenzallee (U7) U-Bhf. Grenzallee (Bus 171) S-Bhf. Neukölln (S41, S42, S45, S46, S47)

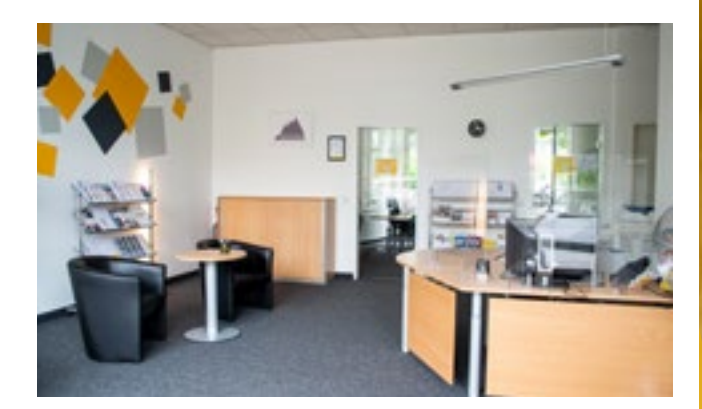

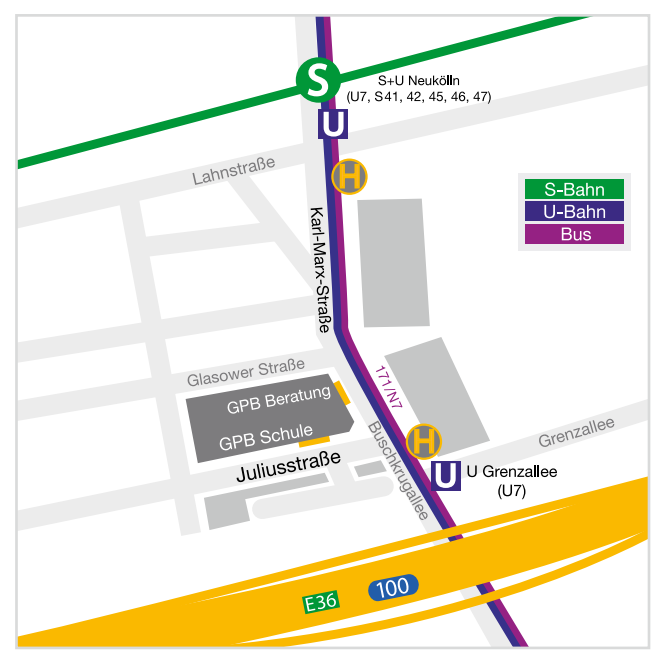

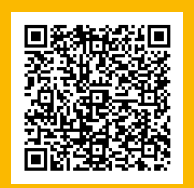

#### **Terminvereinbarung**

Nutzen Sie unser Kontaktformular zur Terminvereinbarung Persönlich vor Ort, online oder telefonisch - Wir beraten Sie gerne!

/gpbberlin www.gpb.de/kontakt/beratung © 2023, GPB mbH